## DAY 1 SESSIONS

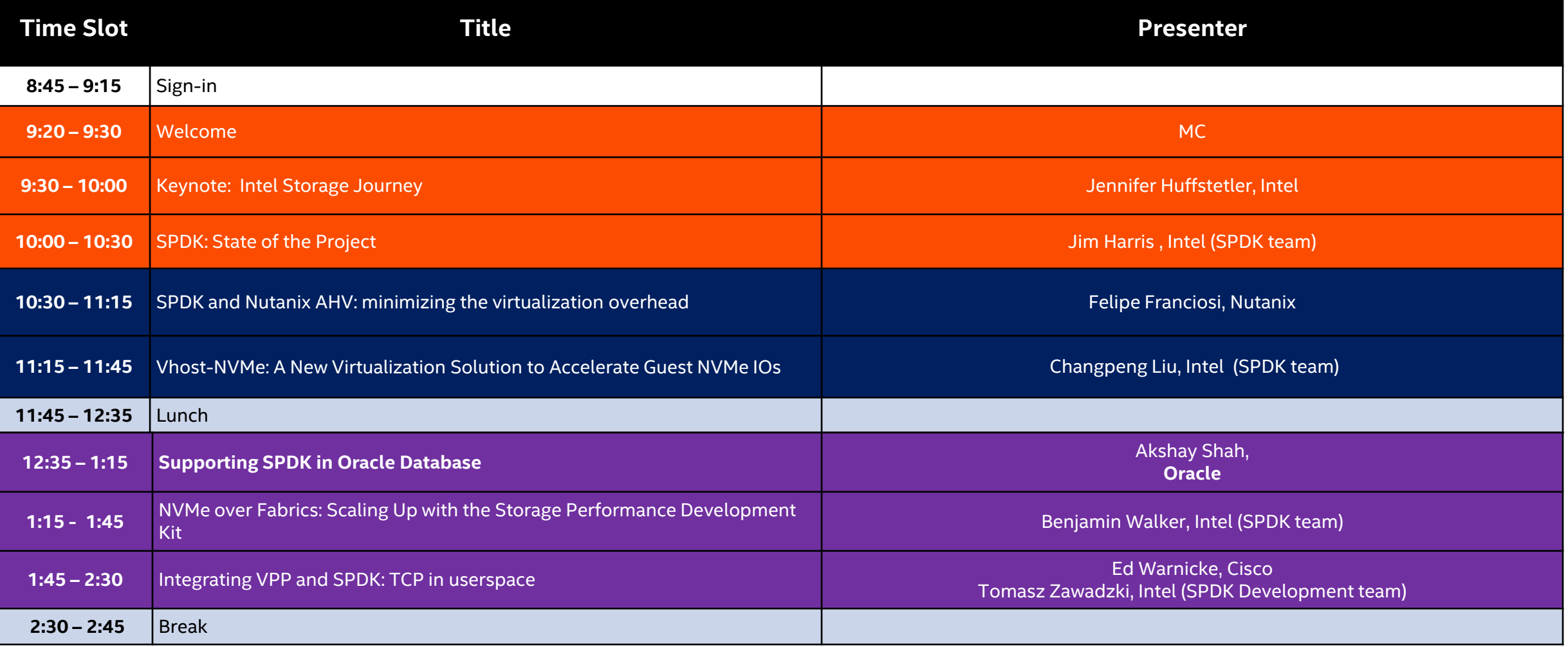

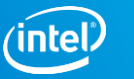

## DAY 1 SESSIONS

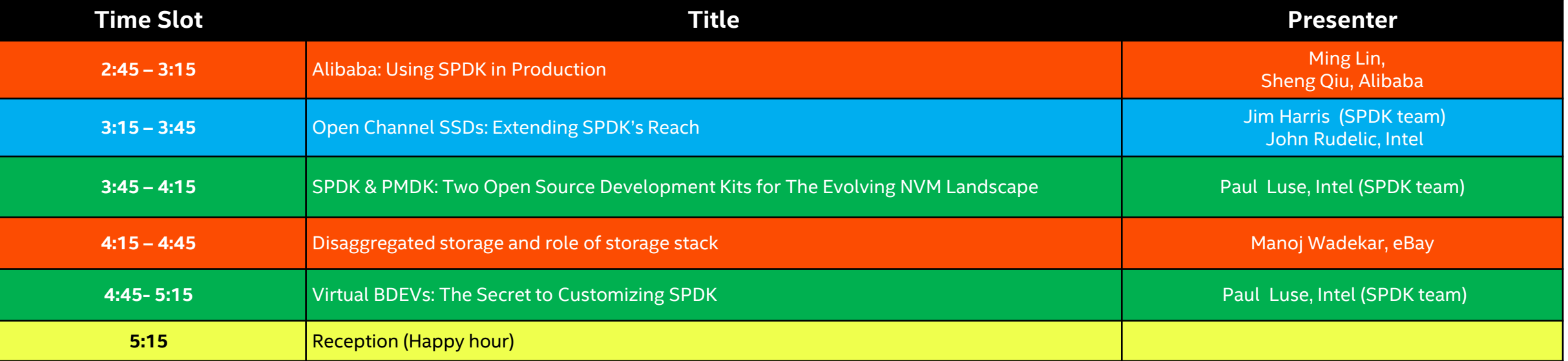

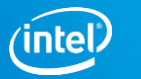

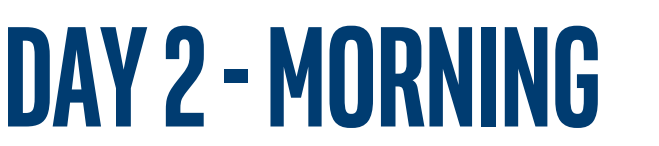

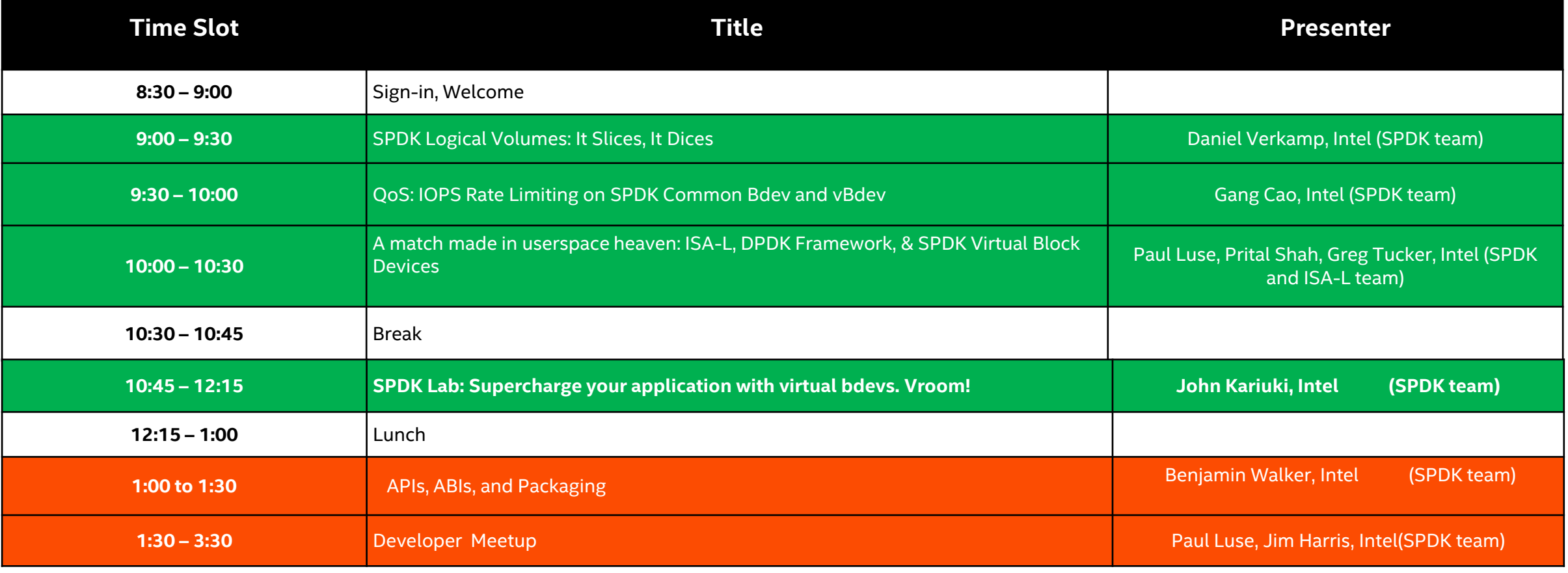

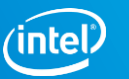